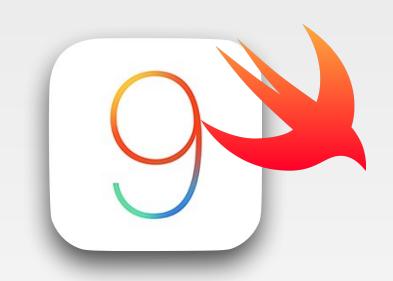

# iPhone Application Programming Exam Preparation

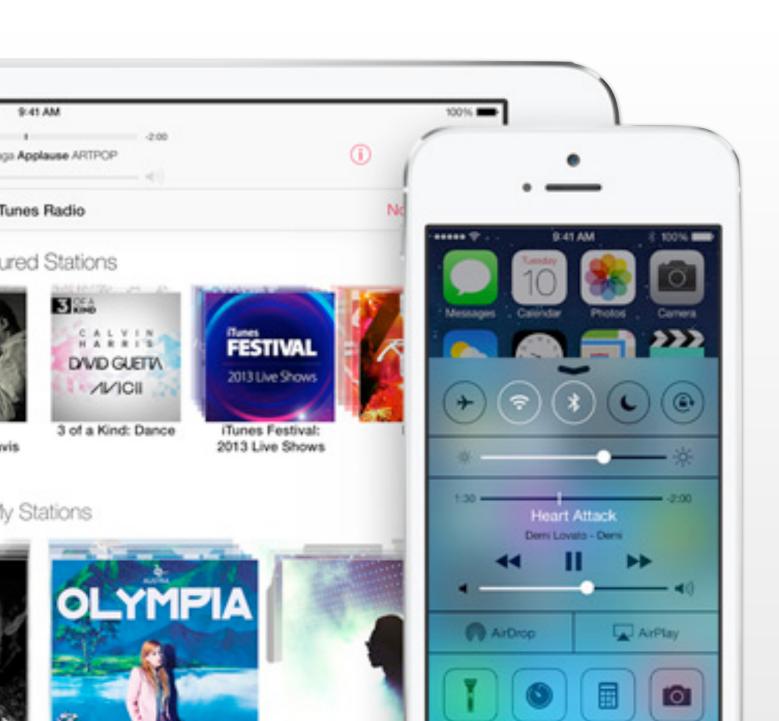

Nur Al-huda Hamdan Media Computing Group RWTH Aachen University

Winter Semester 2015/2016

http://hci.rwth-aachen.de/iphone

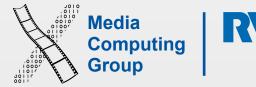

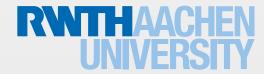

# Announcements

- All lectures are on iTunes expect for 12 and 13
- If the slides or demos are missing or corrupted tell me ASAP
- Finished all assignments, I will share the garden ver soon

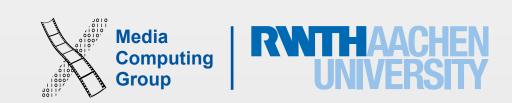

## Admin

- Exam is 60 points for 60 mins
  - ~20 code related

  - ~20 frameworks

|                       |  | Final  | 19.02  |
|-----------------------|--|--------|--------|
| ~20 design principles |  | Tillai | 10.02. |

| Final               | 19.02.16 | 10:00-12:00 | Room 2222 |
|---------------------|----------|-------------|-----------|
| Final second chance | 29.02.16 | 10:00-12:00 | Room 2222 |

• For students in the lab the total of your grade includes 60 + 20 (assignments) + 20 (project)

Exams

- Important reading assignments will be highlighted
- You can take 2nd chance exam if you fail the 1st exam or have a valide excuse not to attend the 1st exam

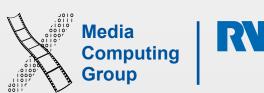

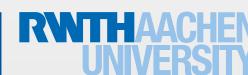

# iPhone Development Basics

- Mobile characteristics
- iOS design principles
- iOS design themes. Be able to apply these in a practical example
  - Deference. The UI helps people understand and interact with the content, but never competes with it.
  - Clarity. Text is legible at every size, icons are precise and lucid, adornments are subtle and appropriate, and a sharpened focus on functionality motivates the design.
  - Depth. Visual layers and realistic motion impart vitality and heighten people's delight and understanding.
- iOS app types

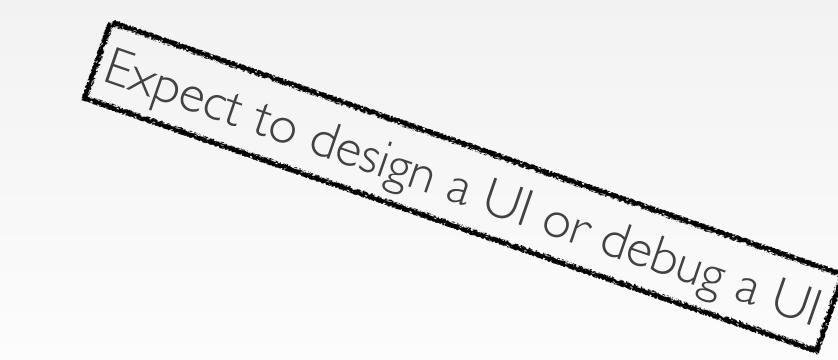

Example question:
Given Fig. I what are the design themes implemented?

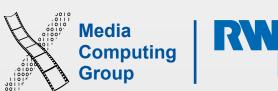

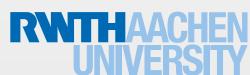

# The Language

- Swift language
- Basic types
- Functions, classes, structs, enums, properties
- Class initialisation rules (the graph)
- Inheritance and delegation
- Error handling methods
- Grand central dispatch
- MVC

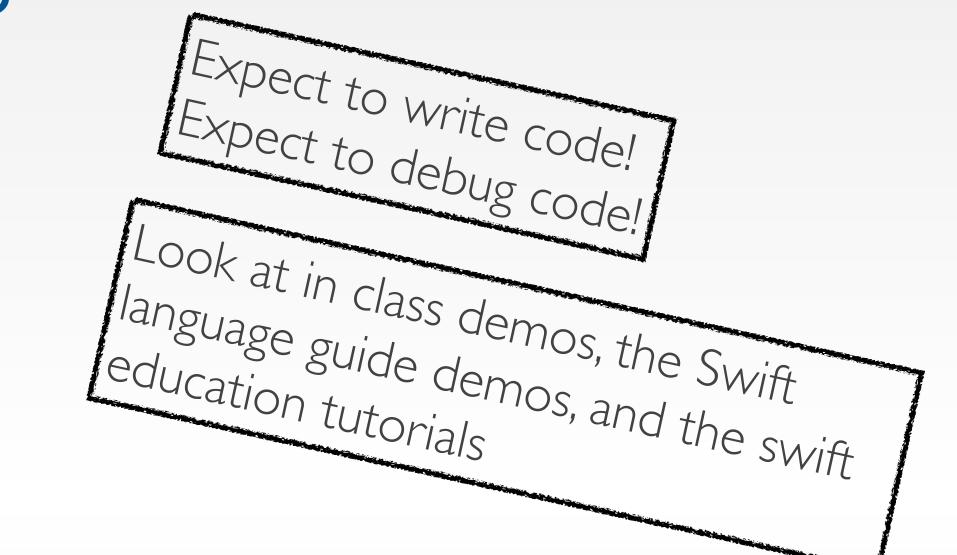

Example question:

Give an example where it is more suitable to use (a) a struct (b) an enum (c) a class

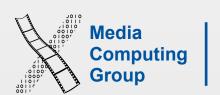

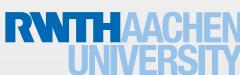

## View Programming & View Controller Programming

- Static and dynamic object hierarchies
- View geometry
- UlKit properties
- · View controller inherit classes, life cycle
- App life cycle
- How to draw code (graphics context)
- How to animate (duration, options, closure)

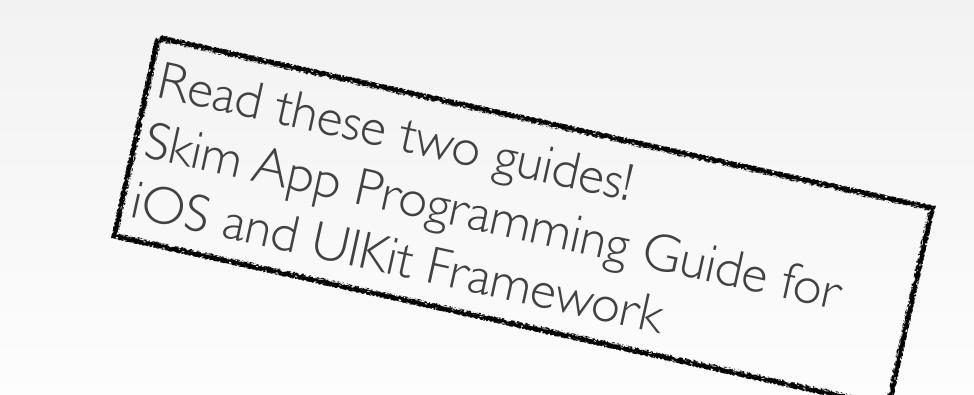

#### Example question:

Write a code where you use NSTimer to animate the background of a UIView (myView) gradually every 10 mins.

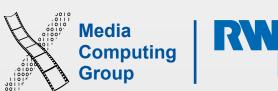

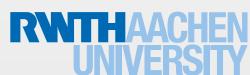

## Events

- Touches
- Gestures
- Core Motion

#### Example question:

Write a code to implement a new gesture recognizer of 2 taps and a swipe (time threshold between them 0.2 sec)

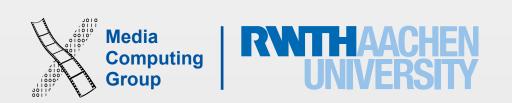